# **pixbet bolao**

- 1. pixbet bolao
- 2. pixbet bolao :cassino no brasil e legalizado
- 3. pixbet bolao :swisscasinos poker

### **pixbet bolao**

Resumo:

**pixbet bolao : Inscreva-se em mka.arq.br agora e desfrute de recompensas incríveis! Bemvindo à sua experiência de apostas única!**  contente:

### **pixbet bolao**

A casa de apostas Pixbet oferece aos seus usuários a oportunidade de realizar apostas nas eleições brasileiras. Com o saque mais rápido do mundo, você pode apostar, ganhar e receber em pixbet bolao minutos por meio do PIX. A Pixbet permite que você acompanhe as eleições e realize suas apostas de forma fácil e rápida.

#### **pixbet bolao**

Desde o dia 15 de setembro de 2024, a plataforma da Pixbet ampliou pixbet bolao atuação no Brasil e permite que as pessoas apostem sobre o resultado das eleições para presidente e governadores. Através da plataforma, o usuário poderá apostar em pixbet bolao quem será o próximo presidente do Brasil. Além disso, existe um limite de R\$ 1.000,00 nas apostas na Pixbet.

#### **Como realizar uma aposta nas eleições no Pixbet**

Para realizar uma aposta nas eleições no Pixbet, basta seguir os seguintes passos:

- 1. Cadastre-se na plataforma:
- 2. Realize um depósito:
- 3. Escolha a eleição desejada:
- 4. Escolha o candidato desejado;
- 5. Confirme a aposta.

#### **Benefícios ao realizar apostas no Pixbet**

Al realizar apostas no Pixbet, você poderá solicitar um saque em pixbet bolao minutos, beneficiarse de apostas em pixbet bolao várias modalidades e aproveitar do rápido e fácil processo de apostas.

#### **Dicas para apostadores no Pixbet**

Ao realizar apostas no Pixbet, alguns cuidados devem ser tomados, tais como:

• Verificar os limites diários;

- Verificar os resultados de forma regular;
- Solicitar o saque após o resultado ser confirmado.

#### **Conclusão**

Após a análise dos resultados das eleições, é possível constatar que a plataforma libertou as aposta em pixbet bolao 100% das urnas. Portanto, é importante checar as atualizações oficiais do site ao realizar suas apostas nas eleições no Pixbet.

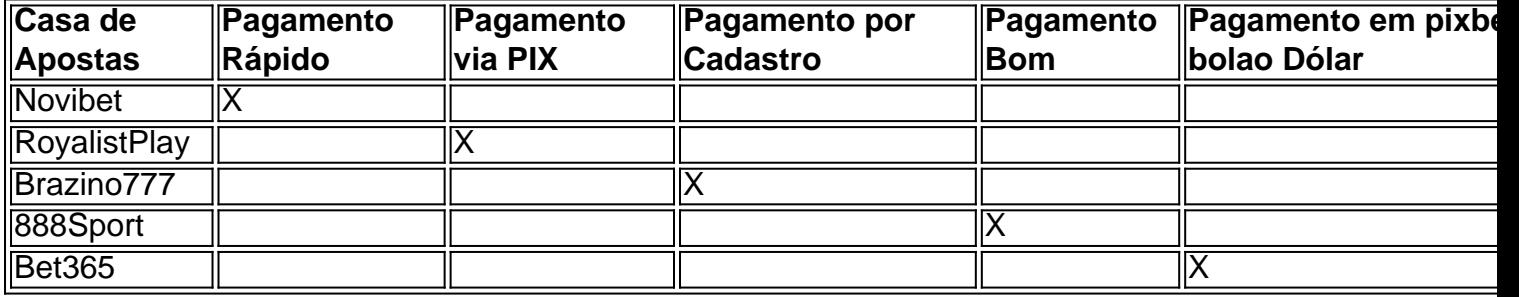

#### **Perguntas Frequentes**

Qual o jogo mais fácil de ganhar na Pixbet?

O fator principal nos jogos de casino, é a sorte, ou seja, é possível ganhar em pixbet bolao qualquer tí ulo.

Cassino Pixbet 2024 - Análise Completa e Melhores Jogos Hoje

O site oferece uma variedade de jogos e benefits interessantes na plataforma.

Até quantia posso apostar no Pixbet

O limite de apostas no Pixbet é da R\$1.000,00.

### **pixbet bolao**

Instalar um arquivo APK no seu dispositivo iOS pode ser um pouco desafiador, uma vez que as plataformas iOS e APk são incompatíveis.

Entretanto, existem algumas opções que lhe permitem utilizar aplicativos APK em pixbet bolao seu dispositivo iOS brasileiro.

#### **pixbet bolao**

Jailbreaking é um processo que lhe dá permissões elevadas no seu dispositivo iOS, habilitando-o assim a instalar diferentes tipos de software, como arquivos APK.

Alternativamente, é possível utilizar uma versão APK especialmente criada para funcionar no sistema operativo iOS.

#### **Para onde ir para obter mais informações?**

● /artigo/campeonato-mexicano-palpites-2024-08-04-id-16131.html

Neste artigo, nós fornecemos uma orientação passo a passo acerca de como instalar um arquivo APK em pixbet bolao seu dispositivo iOS.

Descobriu algum novo detalhe sobre esta simpática temática? Certifique-se de partilhar o seu conhecimento com outras pessoas nos comentários.

Em que outras situações é útil instalar arquivos APK em pixbet bolao dispositivos iOS no Brasil?

Deixe o seu comentário e participating atualize-nos sobre o seu progresso.

### **pixbet bolao :cassino no brasil e legalizado**

Você está procurando por um aplicativo oficial do Pixbet, infelizmente não existe uma aplicação disponível para download. No entreto você 2 pode acessar a plataforma de aplicativos da PIXBET na web ltimas atualizações sobre o navegador Acesse o Pixbet aqui clique aqui para acessar 2 a plataforma do Pixbet e comece um parceiro em suas primeiras corridas de cavalos, bem como nos esportes. O que é 2 o Pixbet? **pixbet bolao**

Você está procurando maneiras de convidar seus amigos para se juntar a você na Pixbet? Não procure mais! Neste artigo, discutiremos alguns métodos eficazes que convidam os colegas e as amigas à participarem dessa popular plataforma nas redes sociais.

#### **pixbet bolao**

Uma das maneiras mais fáceis de convidar seus amigos para se juntarem à Pixbet é compartilhando seu link com eles. Para fazer isso, vá até pixbet bolao página do perfil da pixate e clique nos três pontos no canto superior direito dessa mesma seção: selecione "Compartilhar Link" (Share Referral) a partir dos menus suspenso que você copiará um único vínculo na área onde está o usuário em pixbet bolao questão; depois compartilhe-o por email ou WhatsApp/WhatSpot ou qualquer outra plataforma...".

Quando seus amigos clicarem no link, eles serão direcionados para a página de inscrição da Pixbet. Uma vez que se inscreverão automaticamente tornar-se os seguidores e você receberá uma notificação Este método é rápido E fácil - permite rastrear quem assinou usando o seu vínculo referência!

#### **Método 2: Criar um Chat de Grupo**

Outra maneira de convidar seus amigos para se juntarem à Pixbet é criando um chat em pixbet bolao grupo na plataforma. Para fazer isso, vá ao aplicativo da pixibete e toque no separador "Chats". Em seguida clique o botão "New Chat" (Novo bate-papo) localizado acima do canto direito superior das telas > Selecione os colegas que você deseja convidálos a participar deste programa; assim eles irão automaticamente tornarse seguidores deles através dela! Este método é útil para convidar um grupo de amigos a se juntar à Pixbet ao mesmo tempo. Ele também permite que você comunique facilmente com seus colegas e compartilhe conteúdo diretamente na plataforma, o mais rápido possível!

#### **Método 3: Compartilhe pixbet bolao página de perfil**

Você também pode convidar seus amigos para se juntar à Pixbet compartilhando pixbet bolao página de perfil com eles. Para fazer isso, vá até a Página do seu Perfil da pixate e clique nos três pontos no canto superior direito na folha Selecione "Copiar Link" (link) pelo menu suspenso Em seguida compartilhe o link entre os dois por email ou WhatsApp qualquer outra plataforma que você queira enviar mensagens ao site em pixbet bolao questão!

Quando seus amigos clicarem no link, eles serão direcionados para a pixbet bolao página de

perfil da Pixbet. A partir daí podem clique em pixbet bolao "Seguir" botão começar seguindo você Este método é simples e direto permite que os teus colegas o encontrem facilmente na pixate!

#### **Dicas e Truques**

Aqui estão algumas dicas e truques adicionais para ajudá-lo a convidar seus amigos:

- Certifique-se de que seus amigos tenham uma conta Pixbet antes da partilha do seu link ou convidando para um chat em pixbet bolao grupo. Se eles não tiverem a sua, terão necessidade se inscreverem no site e depois entrar na lista deles!
- Use gráficos atraentes e hashtags para destacar suas postagens, atraindo mais seguidores.
- Envolva-se com seus seguidores respondendo a comentários e mensagens diretas, além de postar atualizações regulares para mantêlos interessados.

## **pixbet bolao**

Em conclusão, existem várias maneiras de convidar seus amigos para se juntar a você na Pixbet. Se optar por compartilhar seu link referência ou criar um bate-papo em pixbet bolao grupo e/ou partilhar pixbet bolao página no perfil do usuário o mais importante é ser claro ao fazer esse convite com os outros; lembrem que devem acompanhar suas amigas até elas participarem da plataforma pra mantêlas interessadas (e engajadas)! Happy posting!!

### **pixbet bolao :swisscasinos poker**

Author: mka.arq.br Subject: pixbet bolao Keywords: pixbet bolao Update: 2024/8/4 3:35:00